## Processing data from high-throughput sequencing experiments

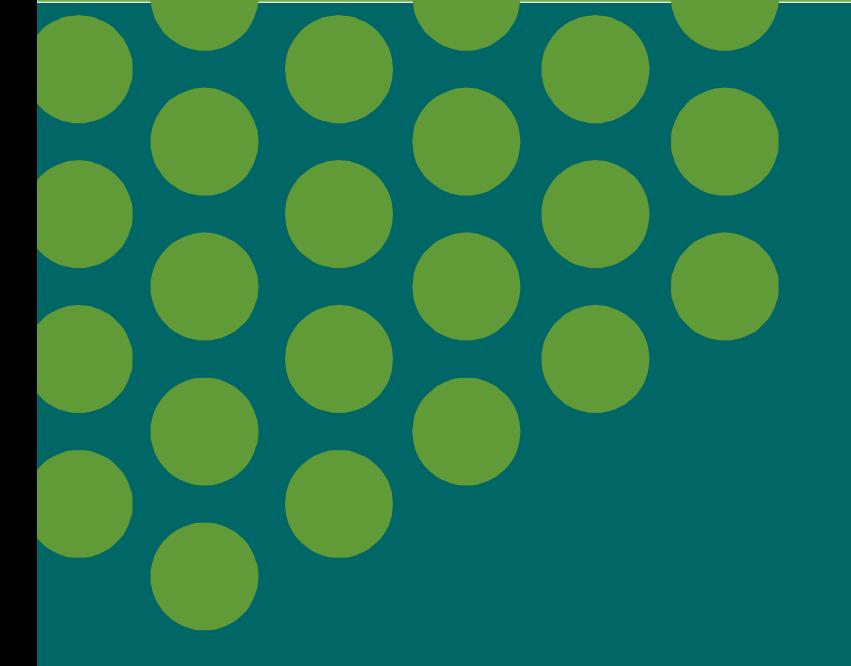

#### Simon Anders

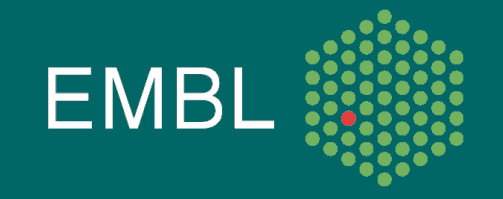

### Use-cases for HTS

- de-novo sequencing and assembly of small genomes
- transcriptome analysis (RNA-Seq, sRNA-Seq, ...)
	- identifying transcripted regions
	- expression profiling
- Resequencing to find genetic polymorphisms:
	- SNPs, micro-indels
	- CNVs
- ChIP-Seq, nucleosome positions, etc.
- DNA methylation studies (after bisulfite treatment)
- environmental sampling (metagenomics)
- reading bar codes

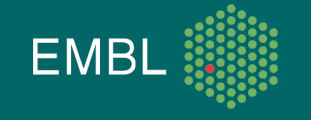

## Use cases for HTS: Bioinformatics challenges

Established procedures may not be suitable. New algorithms are required for

- assembly
- alignment
- statistical tests (counting statistics)
- visualization
- segmentation

• ...

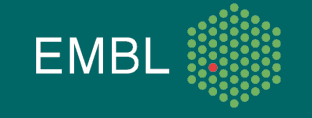

#### Where does Bioconductor come in?

#### Several steps:

- Processing of the images and determining of the read sequencest
	- typically done by core facility with software from the manufacturer of the sequencing machine
- Aligning the reads to a reference genome (or assembling the reads into a new genome)
	- Done with community-developed stand-alone tools.
- Downstream statistical analyis.
	- Write your own scripts with the help of Bioconductor infrastructure.

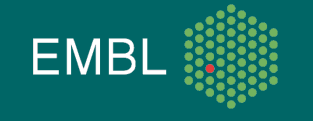

#### Solexa standard workflow

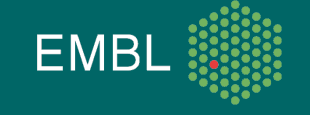

#### **SolexaPipeline**

- "Firecrest": Identifying clusters  $\Rightarrow$  typically 15..20 mio good clusters per lane
- "Bustard": Base calling  $\Rightarrow$  sequence for each cluster, with Phred-like scores
- "Eland": Aligning to reference

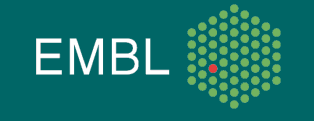

#### Firecrest output

Large tab-separated text files with one row per identified cluster, specifying

- lane index and tile index
- x and y coordinates of cluster on tile
- for each cycle a group of four number, specifying the flourescence intensity for A, C, G, and T.

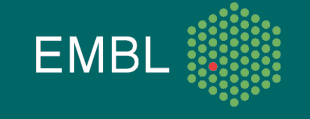

### Bustard output

#### Two tab-seperated text files, with one row per cluster:

#### • "seq.txt" file:

- lane and tile index, x and y coordinates
- the called sequence as string of A, C, G, T

#### • "prb.txt" file:

- Phred-like scores, ranging from -40 to 40;
- one value per called base

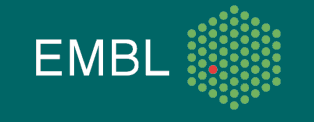

### Fastq format

#### "FASTA with Qualities"

Example:

@HWI-EAS225:3:1:2:854#0/1 GGGGGGAAGTCGGCAAAATAGATCCGTAACTTCGGG +HWI-EAS225:3:1:2:854#0/1 a`abbbbabaabbababb^`[aaa`\_N]b^ab^``a @HWI-EAS225:3:1:2:1595#0/1 GGGAAGATCTCAAAAACAGAAGTAAAACATCGAACG +HWI-EAS225:3:1:2:1595#0/1 a`abbbababbbabbbbbbabb`aaababab\aa\_`

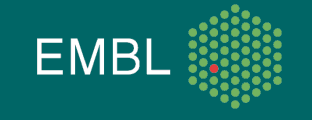

### Fastq format

#### Each read is represented by four lines:

- $\degree$  '@', followed by read ID
- sequence
- $'$ +', optionally followed by repeated read ID
- quality string:
	- same length as sequence
	- each character encodes the base-call quality of one base

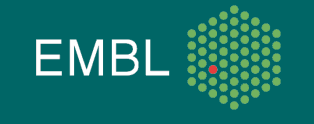

#### Fastq format: Base-call quality strings

• If  $\rho$  is the probability that the base call is wrong, the Phred score is:

 $Q = -10 \log_{10} p$ 

- The score is written with the character whose ASCII code is Q+33 (Sanger Institute standard).
- Solexa uses instead the character with ASCII code  $Q+64.$
- Before SolexaPipeline version 1.3, Solexa also used a different formula, namely  $Q = -10 \log_{10} (p/(1-p))$

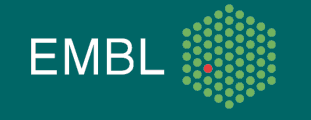

### FASTQ: Phred base-call qualities

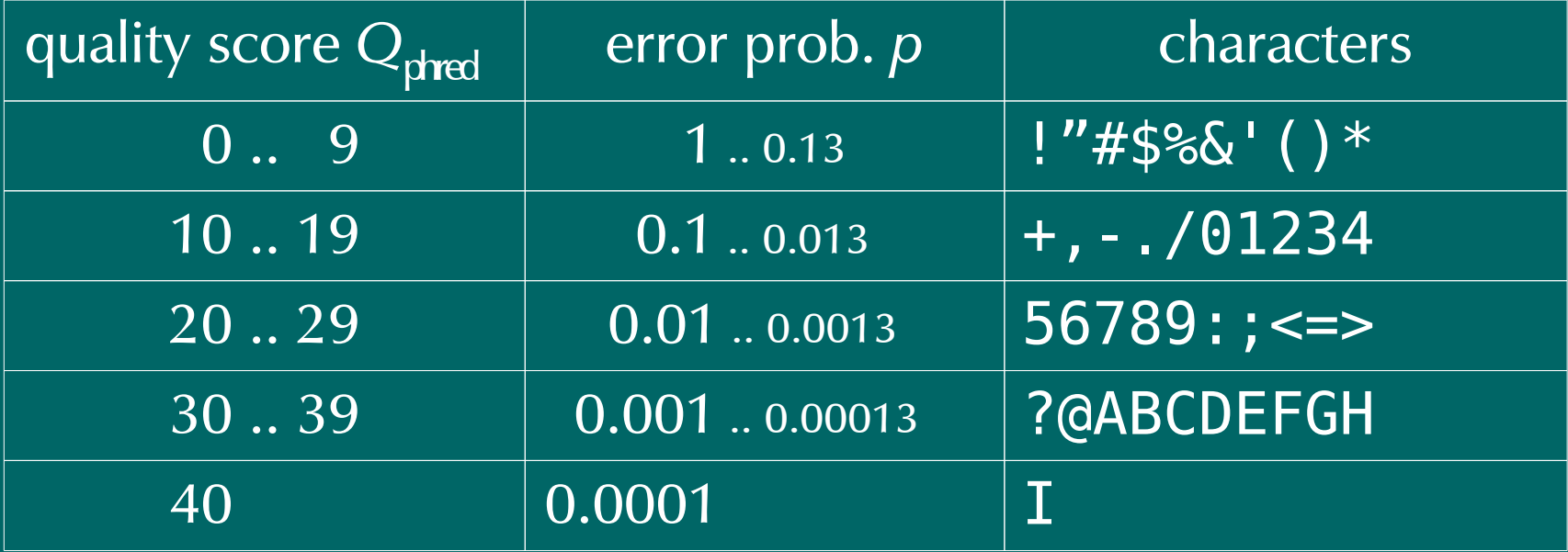

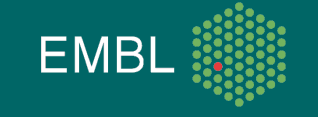

### The Sanger / Solexa FASTQ confusion

Solexa's encoding is different from the Sanger standard:

 $\frac{18}{10}$  !"#\$%&'()\*+,-./0123456789:;<=>?@ABCDEFGHI  $\rightarrow$ ;<=>?@ABCDEFGHIJKLMNOPQRSTUVWXYZ[\]^\_`abcdefgh ^ ^ ^ ^ ^  $\dot{0}$  10  $\dot{20}$  30  $\dot{40}$ Sanger **Solexa** 

- Most tools (e.g., Maq, Bowtie, BWA) expect Sanger scores by default, so you have to either convert the scores or tell the tool.
- Also, make sure, the tool does not use the old Solexa formula.

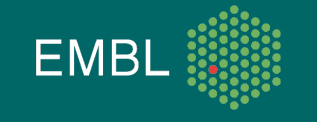

### FASTQ and paired-end reads

#### Convention for paired-end runs:

The reads are reported two FASTQ files, such that the n<sup>th</sup> read in the first file is mate-paired to the n<sup>th</sup> read in the second file. The read IDs must match.

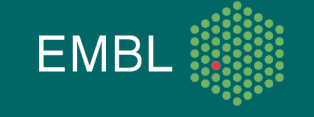

## Alignment

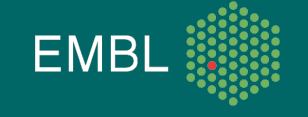

### Short read alignment: Task

Differences to conventional alignment:

- millions of very short reads, rather than a few long ones, have to be mapped to the genome
- dominant cause for mismatches is read errors, not substitutions
- base-call quality information ("phred scores") are more important
- only small gaps are expected
- mate-paired reads require special handling
- SOLiD colour space mapping
- atypical reference sequence, e.g., bisulfite treatment

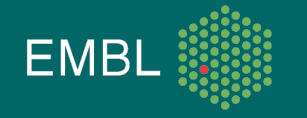

# Alignment software

In the last two years, many tools for short-read alignments have been published:

- Eland
- Maq
- Bowtie
- Biostrings
- BWA
- SSAHA2, Soap, RMAP, SHRiMP, ZOOM, NovoAlign, Mosaik, Slider, ...

Which one is right for your task?

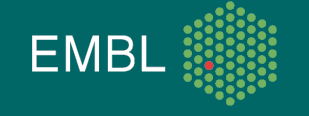

### Short read alignment: Algorithms

Short-read aligners use one of these ideas to base their algorithm on:

- use spaced-seed indexing
	- hash seed words from the reference
	- hash seed words from the reads
- sort reference words and reads lexicographically
- use the Burrows-Wheeler transform (BWT)
- use the Aho-Corasick algorithm

BWT seems to be the winning idea (very fast, sufficiently accurate), and is used by the newest tools (Bowtie, SOAPv2, BWA). **EMB** 

## Short read aligners: Differences

#### Alignment tools differ in

- speed
- suitability for use on compute clusters
- memory requirements
- sensitivity
	- Is a good match always found?
	- What is the maximum number of allowed mismatches?
	- Are small indels tolerated?
- ease of use
- available down-stream analysis tools
	- Are there other tools (SNP and indel callers, visualization tools, programming frameworks) that can deal with the tool's output format?

## Short read aligners: Differences

Alignment tools also differ in whether they can

- make use of base-call quality scores
- estimate alignment quality
- work with paired-end data
- · report multiple matches
- work with longer than normal reads
- match in colour space (for SOLiD systems)
- align data from methylation experiments
- deal with splice junctions

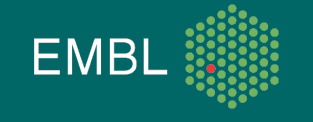

### Popular alignment tools

- Eland (Solexa)
	- supplied by Ilumina as part of the SolexaPipeline
	- very fast
	- cannot make use of quality score
- Maq (Li et al., Sanger Institute)
	- widely used
	- interpretes quality score and estimates alignment score
	- comes with downstream analysis tools (SNP, indel calling)
	- can deal with SOLiD colour space data
- Bowtie (Langmead et al., Univ of Maryland) and BWA (Li et al., Sanger Institute)
	- new; based on Burrows-Wheeler transform
	- very fast, good accuracy
	- downstream tools available

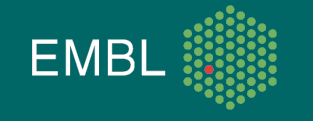

### Other commonly used aligners

#### • BWA (H. Li, Sanger Institute)

- BWT-based
- with gapped alignment (for indel calling)
- Calculates alignment qualities
- with module for longer reads: BWA-SW
- SSAHA, SSAHA2 (Sanger Institute)
	- one of the first short-read aligners
	- SSAHA2 still widely used for 454 alignment
- SOAP and SOAP2 (Beijing Genomics Institute)
	- with downstream tools
	- SOAP2 uses BWT
- NovoAlign
	- commercial, very good sensitivity

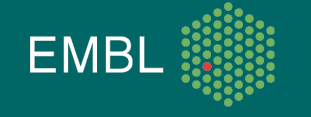

## Paired-end alignment

When aligning paired-end data, the aligner can use the information that mate-paired reads have a known separation:

- Try to align the reads individually
- Then, for each aligned read, attempt to align the mate in a small window near the first read's position with a more sensitive algorithm, e.g., Smith-Waterman to allow for gaps.

• Be sure to tell the aligner the minimal and maximal separation.

• This helps to find small and large indels and other structural variants.

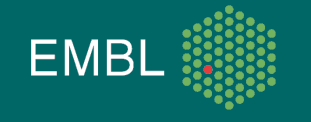

The SAM format and the SAMtools

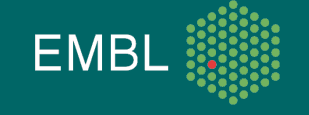

## Aligner output formats

- Most aligners use their own format to output the alignments.
- Hence, downstream tools cannot be exchanged between aligners.
- To resolve this issue, Li et al. have suggested a standardized file format:
	- the Sequence Alignment/Map (SAM) format
- SAM is increasingly used in newest tools.
- Converters from legacy formats are included with the SAMtools.

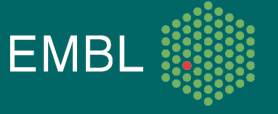

#### A SAM file

[...]

HWI-EAS225 309MTAAXX:5:1:689:1485 0 XIII 863564 25 36M 0 0 GAAATATATACGTTTTTATCTATGTTACGTTATATA CCCCCCCCCCCCCCCCCCCCCCC4CCCB4CA?AAA< NM:i:0 X0:i:1 MD:Z:36 HWI-EAS225\_309MTAAXX:5:1:689:1485 16 XIII 863766 25 36M \* 0 0 CTACAATTTTGCACATCAAAAAAGACCTCCAACTAC  $=8A=AA784A9A$ A5AAAAAAAAAAA $A=AA$ AAAAAAAAA $A$  NM:i:0 X0:i:1 MD:Z:36 HWI-EAS225\_309MTAAXX:5:1:394:1171 0 XII 525532 25 36M \* 0 0 GTTTACGGCGTTGCAAGAGGCCTACACGGCCTCATT CCCCCCCCCCCCCCCCCCCCC?CCACCACA7?<??? NM:i:0 X0:i:1 MD:Z:36 HWI-EAS225\_309MTAAXX:5:1:394:1171 16 XII 525689 25 36M \* 0 0 GCTGTTATTTCTCCACAGTCTGGCAAAAAAAAGAAA 7AAAAAA? AA<AA?AAAAA5AAA<AAAAAAAAAAAA NM:i:0 X0:i:1 MD:Z:36 HWI-EAS225\_309MTAAXX:5:1:393:671 0 XV 440012 25 36M \* 0 0 TTTGGTGATTTTCCCGTCTTTATAATCTCGGATAAA AAAAAAAAAAAAAAA<AAAAAAAA<AAAA5<AAAA3 NM:i:0 X0:i:1 MD:Z:36 HWI-EAS225\_309MTAAXX:5:1:393:671 16 XV 440188 25 36M \* TCATAGATTCCATATGAGTATAGTTACCCCCATAGCC ?9A?A?CC? <ACCCCCCCCCCCCCCCCCACCCCCCC NM:i:0 X0:i:1 MD:Z:36

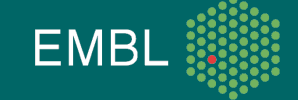

#### The SAM format

#### A SAM file consists of two parts:

- Header
	- contains meta data (source of the reads, reference genome, aligner, etc.)
	- Most current tools omit and/or ignore the header.
	- All header lines start with " $@$ ".
	- Header fields have standardized two-letter codes for easy parsing of the information
- Alignment section
	- A tab-separated table with at least 11 columns
	- Each line describes one alignment

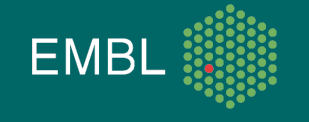

### SAM format: Alignment section

#### The columns are:

- QNAME: ID of the read ("query")
- FLAG: alignment flags
- RNAME: ID of the reference (typically: chromosome name)
- POS: Position in reference (1-based, left side)
- **MAPQ: Mapping quality (as Phred score)**
- CIGAR: Alignment description (gaps etc.) in CIGAR format
- MRNM: Mate reference sequence name [for paired end data]
- MPOS: Mate position [for paired end data]
- ISIZE: inferred insert size [for paired end data]
- SEQ: sequence of the read
- QUAL: quality string of the read
- extra fields

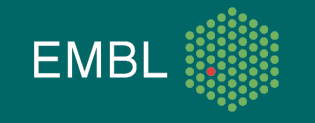

### SAM format: Flag and extra fields

#### FLAG field: A number, encoding

- whether the read is from a paired-end run, and if so, which one
- if so, whether the read and/or its mate are mapped
- whether the read mapped to the forward or the reverse strand
- whether the read passed platform quality checks
- [and a few more things]

#### Extra fields:

- Always triples of the format TAG : VTYPE : VALUE
- may encode number of mismatches ("NM"), number of alignments for the same read, extra informations on quality, aligner-specific data etc.

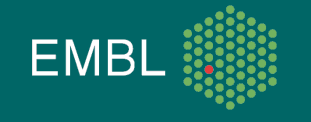

### SAM format: extended CIGAR strings

Alignments contain gaps (e.g., in case of an indel, or, in RNA-Seq, when a read straddles an intron). Then, the CIGAR string gives details. Example: "M10 I4 M4 D3 M12" means

- the first 10 bases of the read map ("M10") normally (not necessarily perfectly)
- then, 4 bases are inserted ("I4"), i.e., missing in the reference
- then, after another 4 mapped bases ("M4"), 3 bases are deleted ("D4"), i.e., skipped in the query.
- Finally, the last 12 bases match normally.

There are further codes (N, S, H, P), which are rarely used.

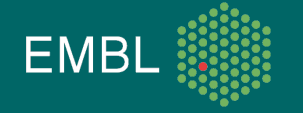

#### **SAMtools**

- The SAMtools are a set of simple tools to
	- convert between SAM and BAM
		- SAM: a human-readable text file
		- BAM: a binary version of a SAM file, suitable for fast processing
	- sort and merge SAM files
	- index SAM and FASTA files for fast access
	- view alignments ("tview")
	- produce a "pile-up", i.e., a file showing
		- local coverage
		- mismatches and consensus calls
		- indels

• The SAMtools C API facilitates the development of new tools for processing SAM files.**EMB** 

#### Screenshot of SAMtools tview

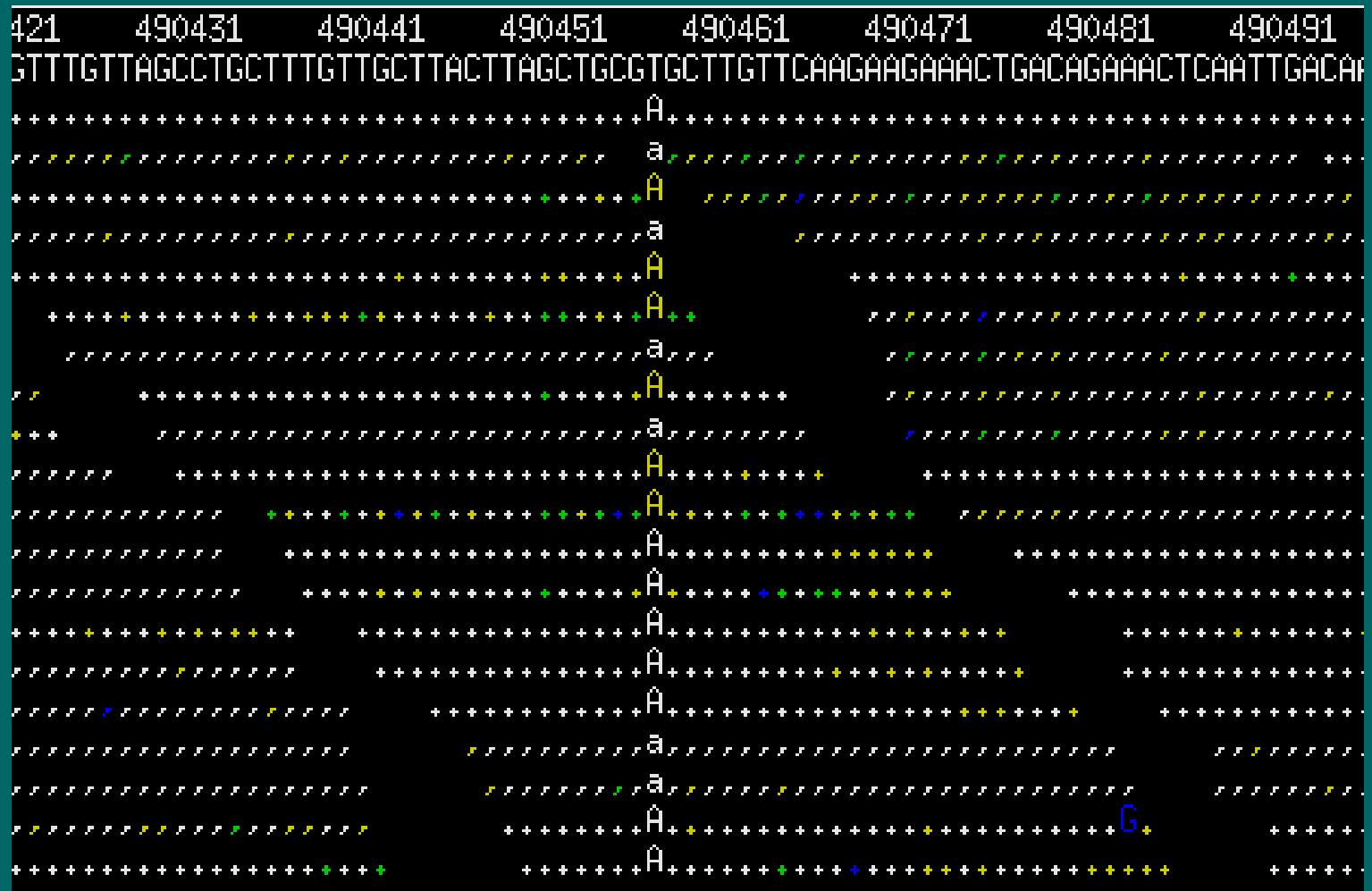

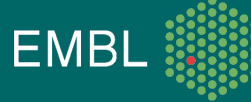

# MaqView: Another alignment viewer

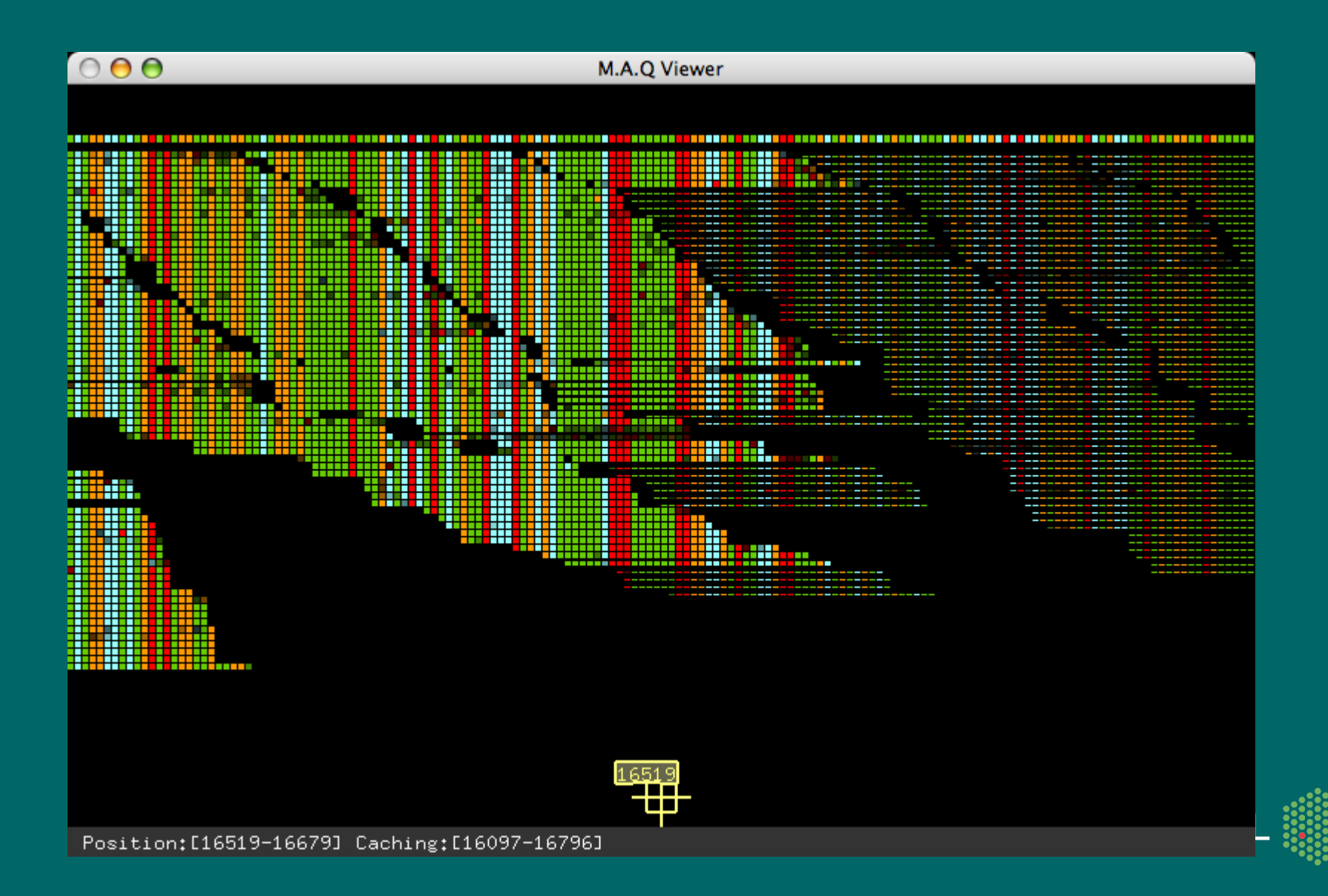

### SAMtools pileup output

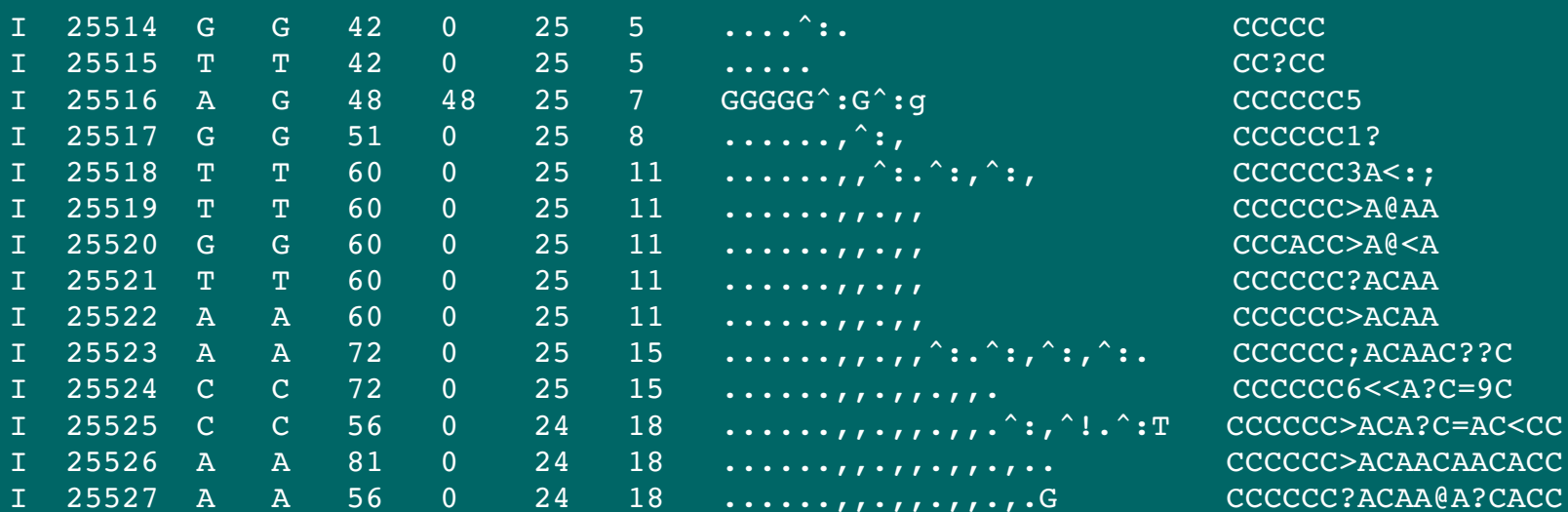

Fields: chromosome, position, reference base, consensus base, consensus quality, SNP quality, maximum mapping quality, coverage, base pile-up, base quality pile-up

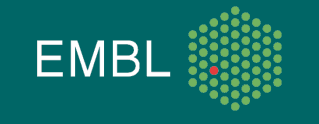

#### Coverage vectors

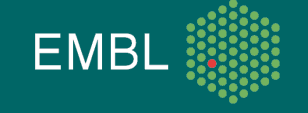

#### **Coverage**

- In resequencing, we hope to sequence uniformly, i.e., see each part of the genome represented by the same amount of reads.
- Due to the random nature of shotgun sequencing, we need to "cover the genome several times" in order to see each position at least once.
- In other techniques (ChIP-Seq, RNA-Seq, Tag-Seq, CNV-Seq, etc.), the local coverage is what we are interested in.

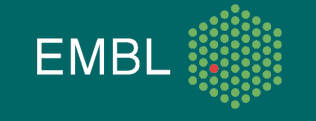

#### Coverage vectors

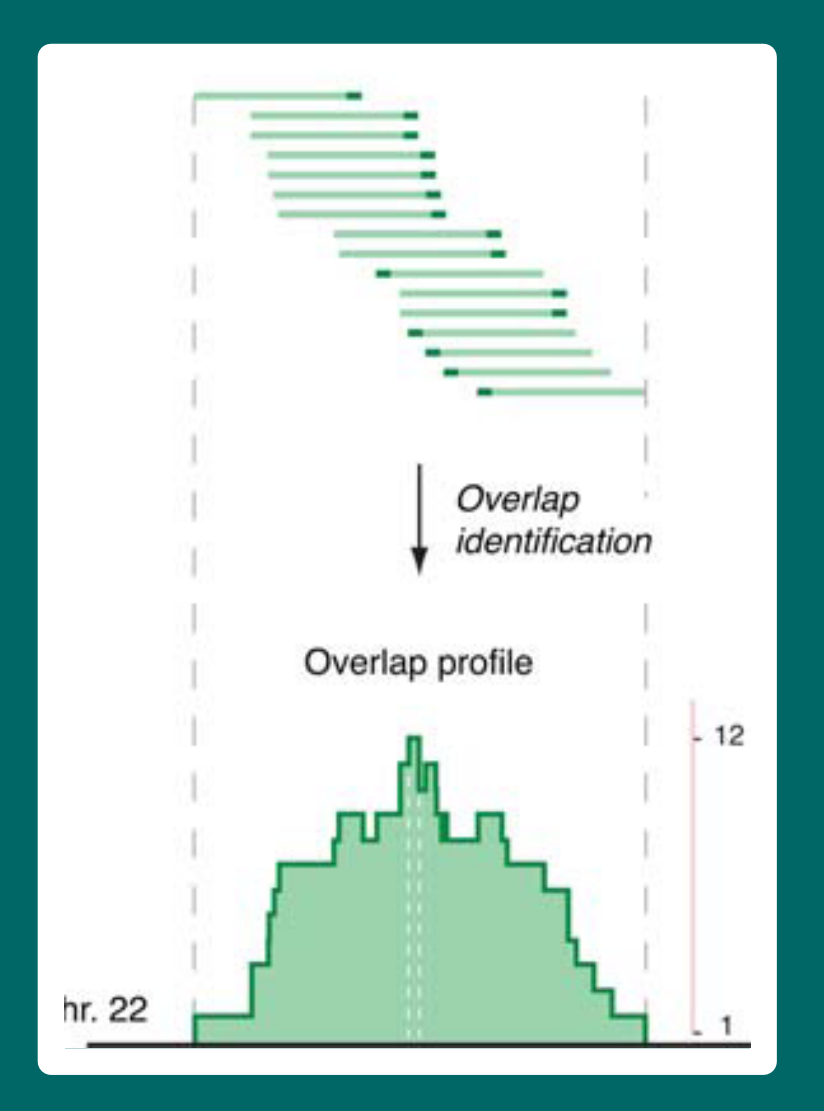

#### <-- Solexa reads, aligned to genome

#### <-- coverage vector

Figure taken from Zhang et al., PLoS Comp. Biol. 2008

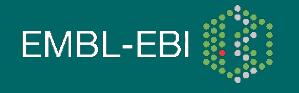

#### Coverage vectors

- A coverage (or: "pile-up") vector is an integer vector with on element per base pair in a chromosome, tallying the number of reads (or fragments) mapping onto each base pair.
- It is the essential intermediate data type in assays like ChIP-Seq or RNA-Seq
- One may ever count the coverage by the reads themselves, or extend to the length of the fragments

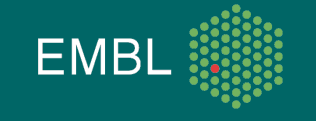

### Calculating coverage vectors

#### Extending reads to fragments:

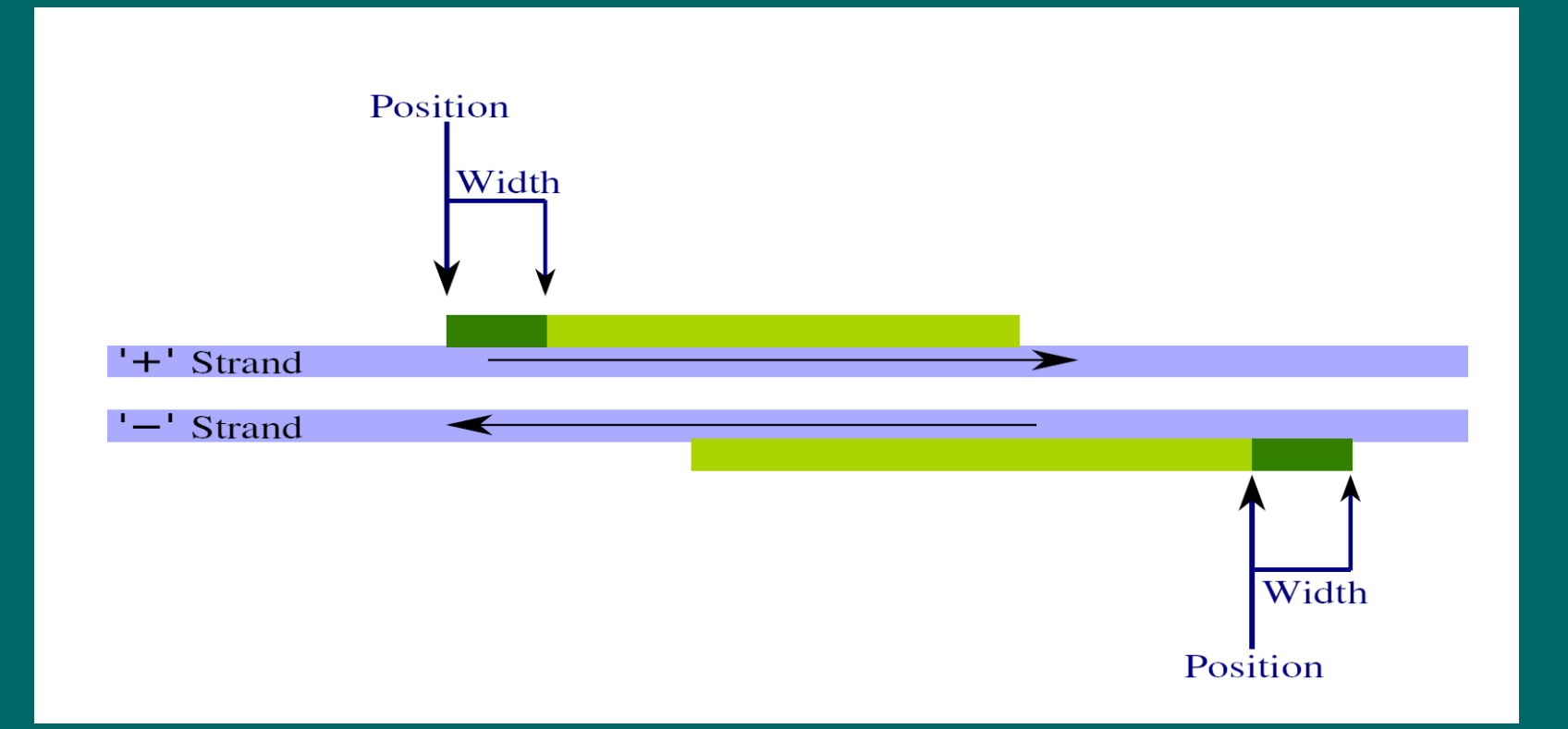

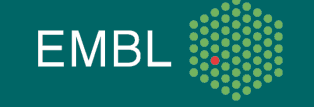

### Chip-Seq coverage: examples

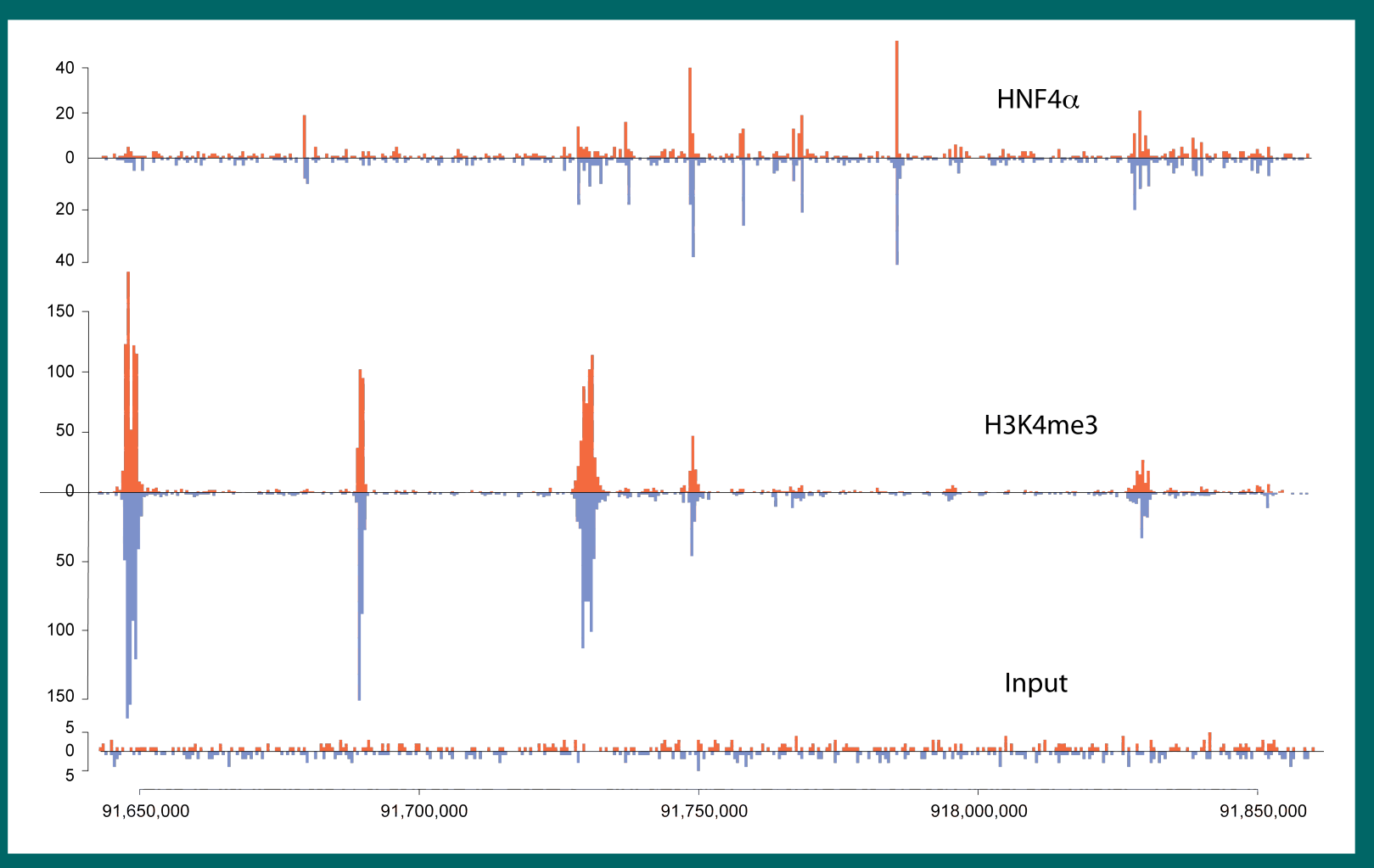

**EMB** 

#### Figure courtesy of Christiana Spyrou (CR UK)

### The issue with multiple reads

If one finds several reads with the exact same sequenche, does this mean

- that many fragments from this locus were precipitated and often got got cut at the exact same place, or
- that there was only a single fragment, but it was amplified more efficiently than fragments from other loci in the PCR (or more efficiently transcribed to cDNA)?
	- If you consider the latter more likely, you should count these reads only once. However, this dramatically compresses your dynamic range.

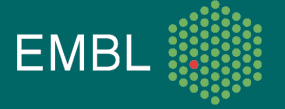

## Ambiguous matches and mappability

- If a read matches at several places in the reference, the best match should be used.
- If there are several equally good matches, an aligner may
	- chose an alignment at random
	- discard the read
	- report all alignments and delay the choice to downstream analysis
- It is useful to know which regions in the genome are repetitive on the scale of the read length and hence give rise to alignment ambiguities.

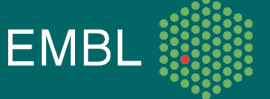

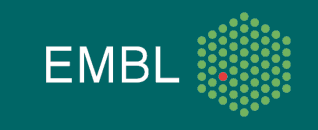

 $\ast$